## <span id="page-0-0"></span>Package: later (via r-universe)

June 28, 2024

Type Package Title Utilities for Scheduling Functions to Execute Later with Event Loops Version 1.3.2.9000 Description Executes arbitrary R or C functions some time after the current time, after the R execution stack has emptied. The functions are scheduled in an event loop. URL <https://r-lib.github.io/later/>, <https://github.com/r-lib/later> BugReports <https://github.com/r-lib/later/issues> License MIT + file LICENSE **Imports** Rcpp  $(>= 0.12.9)$ , rlang LinkingTo Rcpp Roxygen list(markdown = TRUE) RoxygenNote 7.3.1 **Suggests** knitr, rmarkdown, test that  $(>= 2.1.0)$ VignetteBuilder knitr Encoding UTF-8 Repository https://r-lib.r-universe.dev RemoteUrl https://github.com/r-lib/later RemoteRef HEAD RemoteSha 968542a0b42fa191e6a5a57f180a6af345083bf5

### **Contents**

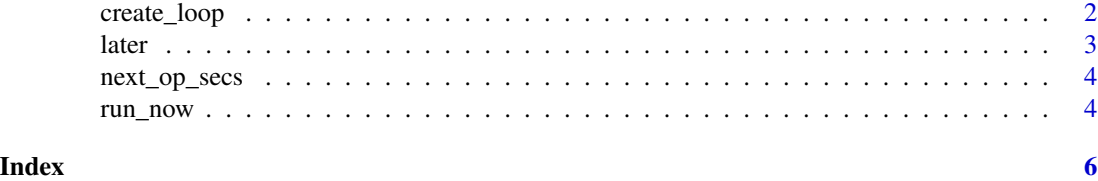

<span id="page-1-0"></span>

#### Description

Normally, later uses a global event loop for scheduling and running functions. However, in some cases, it is useful to create a *private* event loop to schedule and execute tasks without disturbing the global event loop. For example, you might have asynchronous code that queries a remote data source, but want to wait for a full back-and-forth communication to complete before continuing in your code – from the caller's perspective, it should behave like synchronous code, and not do anything with the global event loop (which could run code unrelated to your operation). To do this, you would run your asynchronous code using a private event loop.

#### Usage

create\_loop(parent = current\_loop(), autorun = NULL) destroy\_loop(loop) exists\_loop(loop) current\_loop() with\_temp\_loop(expr) with\_loop(loop, expr) global\_loop()

#### Arguments

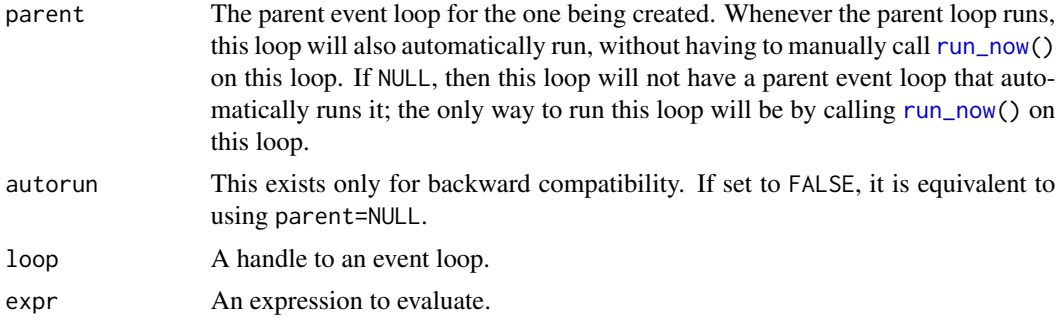

#### Details

create\_loop creates and returns a handle to a private event loop, which is useful when for scheduling tasks when you do not want to interfere with the global event loop.

destroy\_loop destroys a private event loop.

<span id="page-2-0"></span>later 3 and 3 and 3 and 3 and 3 and 3 and 3 and 3 and 3 and 3 and 3 and 3 and 3 and 3 and 3 and 3 and 3 and 3 and 3 and 3 and 3 and 3 and 3 and 3 and 3 and 3 and 3 and 3 and 3 and 3 and 3 and 3 and 3 and 3 and 3 and 3 and

exists\_loop reports whether an event loop exists – that is, that it has not been destroyed.

current\_loop returns the currently-active event loop. Any calls to [later\(](#page-2-1)) or [run\\_now\(](#page-3-1)) will use the current loop by default.

with\_loop evaluates an expression with a given event loop as the currently-active loop.

with\_temp\_loop creates an event loop, makes it the current loop, then evaluates the given expression. Afterwards, the new event loop is destroyed.

global\_loop returns a handle to the global event loop.

<span id="page-2-1"></span>later *Executes a function later*

#### **Description**

Schedule an R function or formula to run after a specified period of time. Similar to JavaScript's setTimeout function. Like JavaScript, R is single-threaded so there's no guarantee that the operation will run exactly at the requested time, only that at least that much time will elapse.

#### Usage

 $later(func, delay = 0, loop = current\_loop())$ 

#### Arguments

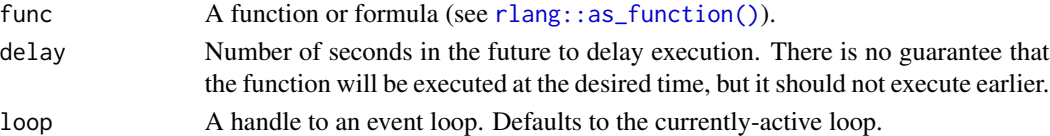

#### Details

The mechanism used by this package is inspired by Simon Urbanek's [background](https://github.com/s-u/background) package and similar code in Rhttpd.

#### Value

A function, which, if invoked, will cancel the callback. The function will return TRUE if the callback was successfully cancelled and FALSE if not (this occurs if the callback has executed or has been cancelled already).

#### **Note**

To avoid bugs due to reentrancy, by default, scheduled operations only run when there is no other R code present on the execution stack; i.e., when R is sitting at the top-level prompt. You can force past-due operations to run at a time of your choosing by calling [run\\_now\(\)](#page-3-1).

Error handling is not particularly well-defined and may change in the future. options(error=browser) should work and errors in func should generally not crash the R process, but not much else can be said about it at this point. If you must have specific behavior occur in the face of errors, put error handling logic inside of func.

#### Examples

```
# Example of formula style
later(~cat("Hello from the past\n"), 3)
# Example of function style
later(function() {
 print(summary(cars))
}, 2)
```
#### next\_op\_secs *Relative time to next scheduled operation*

#### Description

Returns the duration between now and the earliest operation that is currently scheduled, in seconds. If the operation is in the past, the value will be negative. If no operation is currently scheduled, the value will be Inf.

#### Usage

next\_op\_secs(loop = current\_loop())

#### Arguments

loop A handle to an event loop.

<span id="page-3-1"></span>run\_now *Execute scheduled operations*

#### Description

Normally, operations scheduled with [later\(\)](#page-2-1) will not execute unless/until no other R code is on the stack (i.e. at the top-level). If you need to run blocking R code for a long time and want to allow scheduled operations to run at well-defined points of your own operation, you can call run\_now() at those points and any operations that are due to run will do so.

#### Usage

```
run_now(timeoutSecs = 0L, all = TRUE, loop = current_loop())
```
<span id="page-3-0"></span>

#### <span id="page-4-0"></span>run\_now 5

#### Arguments

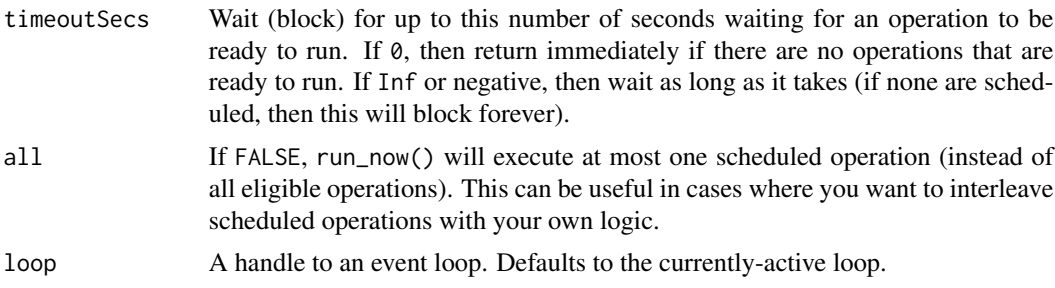

#### Details

If one of the callbacks throws an error, the error will *not* be caught, and subsequent callbacks will not be executed (until run\_now() is called again, or control returns to the R prompt). You must use your own [tryCatch](#page-0-0) if you want to handle errors.

#### Value

A logical indicating whether any callbacks were actually run.

# <span id="page-5-0"></span>Index

create\_loop, [2](#page-1-0) current\_loop *(*create\_loop*)*, [2](#page-1-0)

destroy\_loop *(*create\_loop*)*, [2](#page-1-0)

exists\_loop *(*create\_loop*)*, [2](#page-1-0)

global\_loop *(*create\_loop*)*, [2](#page-1-0)

later, *[3](#page-2-0)*, [3](#page-2-0) later(), *[4](#page-3-0)*

next\_op\_secs, [4](#page-3-0)

rlang::as\_function(), *[3](#page-2-0)* run\_now, *[2,](#page-1-0) [3](#page-2-0)*, [4](#page-3-0) run\_now(), *[3](#page-2-0)*

tryCatch, *[5](#page-4-0)*

with\_loop *(*create\_loop*)*, [2](#page-1-0) with\_temp\_loop *(*create\_loop*)*, [2](#page-1-0)